# Exploring the Ranges Infrastructure

Michael Lawrence

July 27, 2017

K □ ▶ K @ ▶ K 할 X K 할 X | 할 X 1 9 Q Q \*

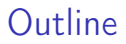

[Introduction](#page-2-0)

[Data structures](#page-7-0)

[Algorithms](#page-16-0)

[Example workflow: Structural variants](#page-21-0)

# <span id="page-2-0"></span>**Outline**

#### [Introduction](#page-2-0)

[Data structures](#page-7-0)

[Algorithms](#page-16-0)

[Example workflow: Structural variants](#page-21-0)

The Ranges infrastructure: what is it good for?

#### Insight incubation

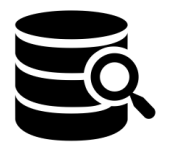

Data Analysis

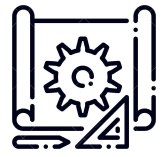

Method Prototyping

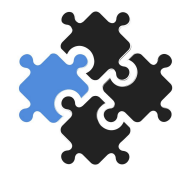

Platform Integration

メロト メタト メモト メモトー

 $\equiv$ 

 $2990$ 

# Integrative data analysis

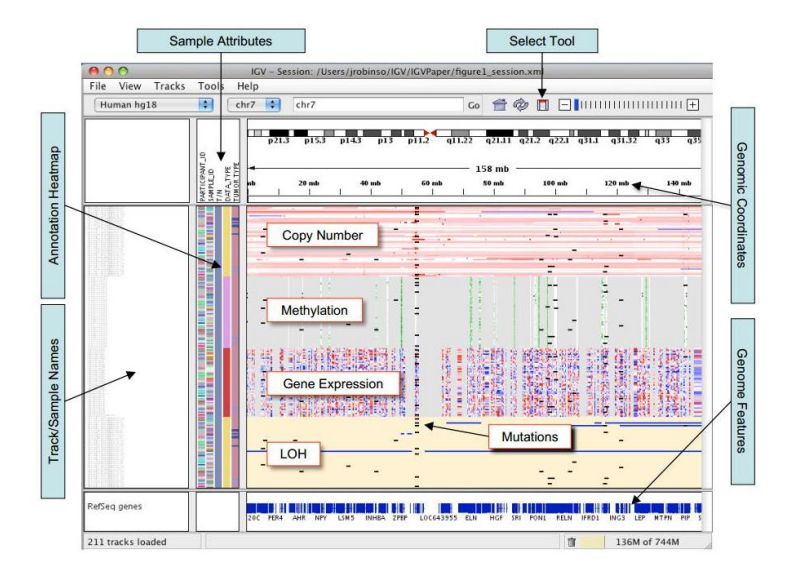

# Developing and prototyping methods

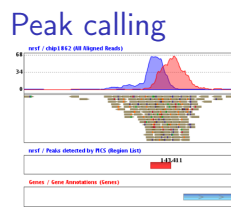

#### Isoform expression

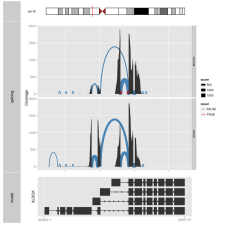

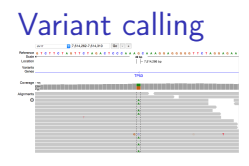

**KORK STRATER STRAKES** 

# Software integration

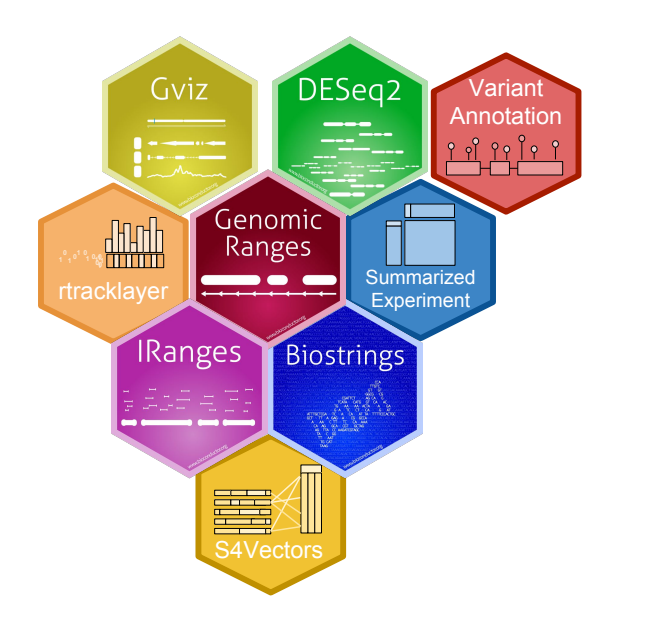

イロト 不優 トイ磨 トイ磨 トー 磨っ  $2990$ 

# <span id="page-7-0"></span>**Outline**

[Introduction](#page-2-0)

[Data structures](#page-7-0)

[Algorithms](#page-16-0)

[Example workflow: Structural variants](#page-21-0)

#### Data types

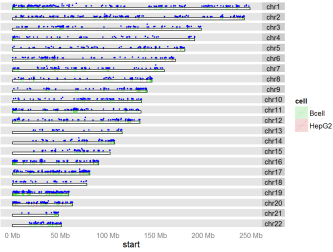

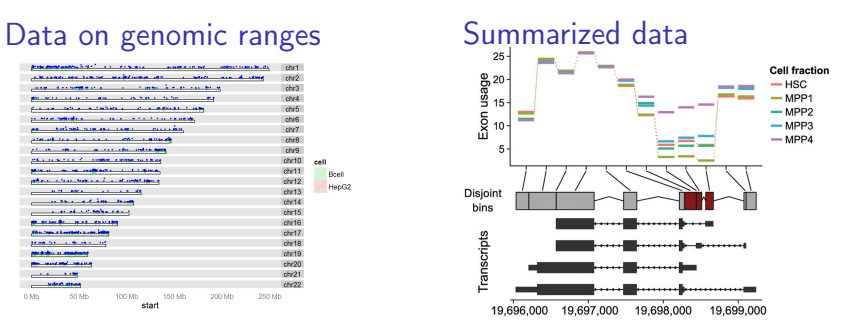

K ロ X K @ X K 할 X K 할 X ( 할 )

 $2990$ 

# **Reality**

```
\blacktriangleright In practice, we have a BED file:
  bash-3.2$ ls *.bed
  my.bed
```

```
\triangleright And we turn to R to analyze the data
   df \leq read.table("my.bed", sep="\t")
   colnames(df) <- c("chrom", "start", "end")
```

```
chrom start end
```
- 1 chr7 127471196 127472363
- 2 chr7 127472363 127473530
- 3 chr7 127473530 127474697
- 4 chr9 127474697 127475864
- 5 chr9 127475864 127477031

### Reality bites

```
Now for a GFF file:
df <- read.table("my.bed", sep="\t")
colnames(df) <- c("chr", "start", "end")
```
#### GFF

#### BED

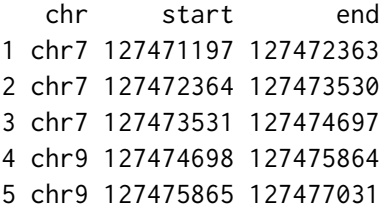

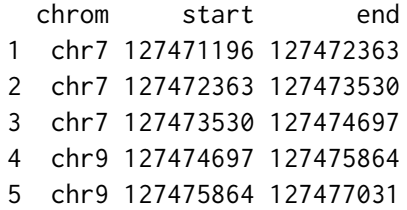

# From reality to ideality

The abstraction gradient

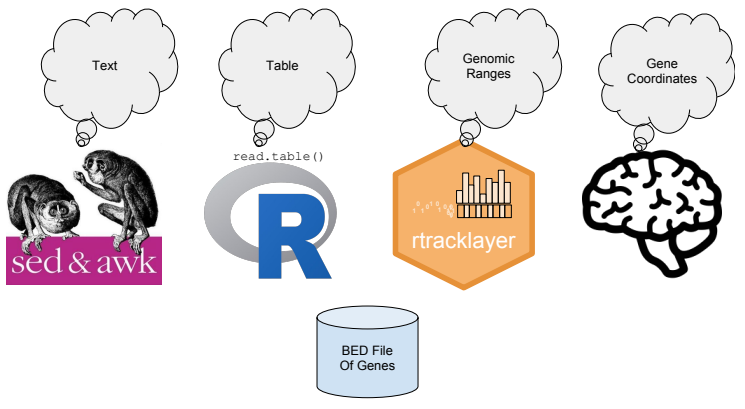

- $\triangleright$  Abstraction is semantic enrichment
	- $\blacktriangleright$  Enables the user to think of data in terms of the problem domain

**KORK EX KEY KEY YOUR** 

- $\blacktriangleright$  Hides implementation details
- $\blacktriangleright$  Unifies frameworks

# GRanges: data on genomic ranges

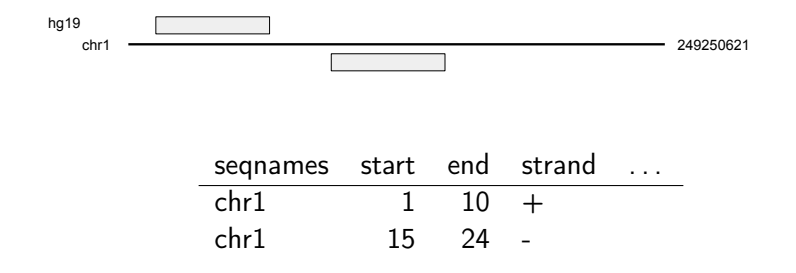

 $\blacktriangleright$  Plus, sequence information (lengths, genome, etc)

K ロ ▶ K @ ▶ K 할 X X 할 X → 할 X → 9 Q Q →

# Semantic slack

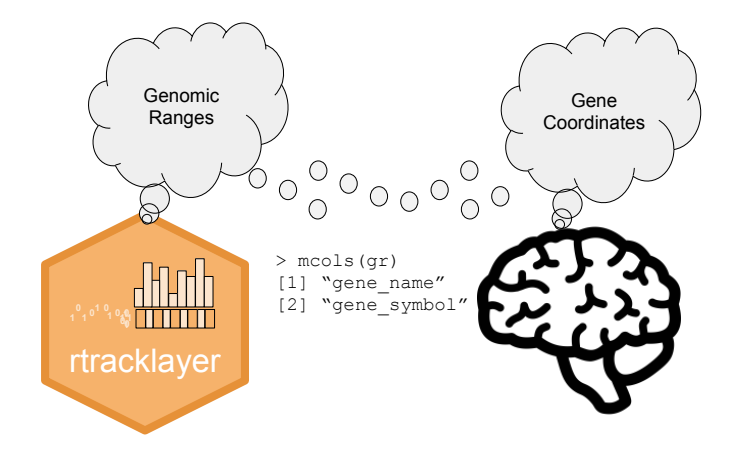

 $\triangleright$  Science defies rigidity: we define flexible objects that combine strongly typed fields with arbitrary user-level metadata

**KORK (FRAGE) KEY GRAN** 

# Abstraction is the responsibility of the user

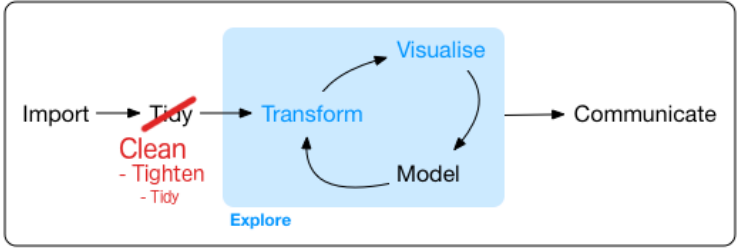

Program

 $\triangleright$  Only the user knows the true semantics of the data

**◆ロト ◆伊ト ◆ミト → ミト** 

B

 $2Q$ 

- $\blacktriangleright$  Explicitly declaring semantics:
	- $\blacktriangleright$  Helps the software do the right thing
	- $\blacktriangleright$  Helps the user be more expressive

# SummarizedExperiment: the central data model

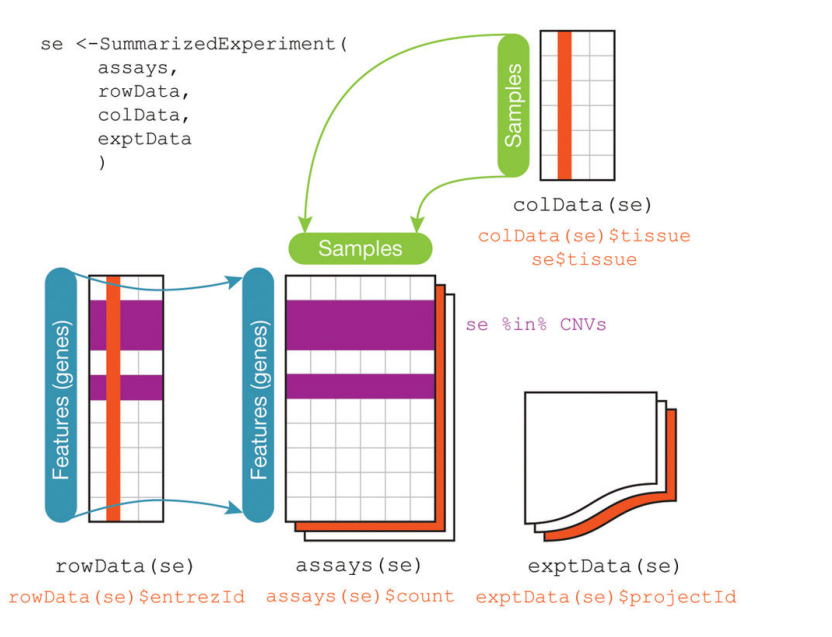

 $A \equiv 1 + \sqrt{2} \left( 1 + \sqrt{2} + 1 \right) \times \sqrt{2} + 1 \quad \text{and} \quad \text{and}$  $2990$ 

# <span id="page-16-0"></span>**Outline**

[Introduction](#page-2-0)

[Data structures](#page-7-0)

[Algorithms](#page-16-0)

[Example workflow: Structural variants](#page-21-0)

# The Ranges API

- $\triangleright$  Semantically rich data enables:
	- $\triangleright$  Semantically rich vocabularies and grammars
	- $\triangleright$  Semantically aware behavior (DWIM)
- $\triangleright$  The range algebra expresses typical range-oriented operations

**KORKA REPARATION ADD** 

 $\triangleright$  Base R API is extended to have range-oriented behaviors

# The Ranges API: Examples

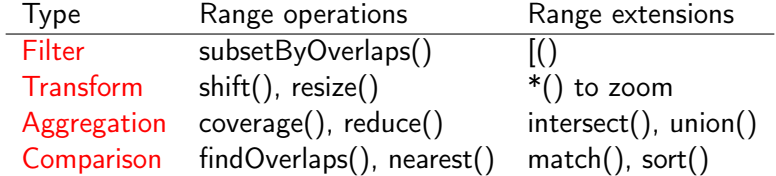

**メロトメ 御 トメミト メミト ニミー つんぴ** 

# Range algebra

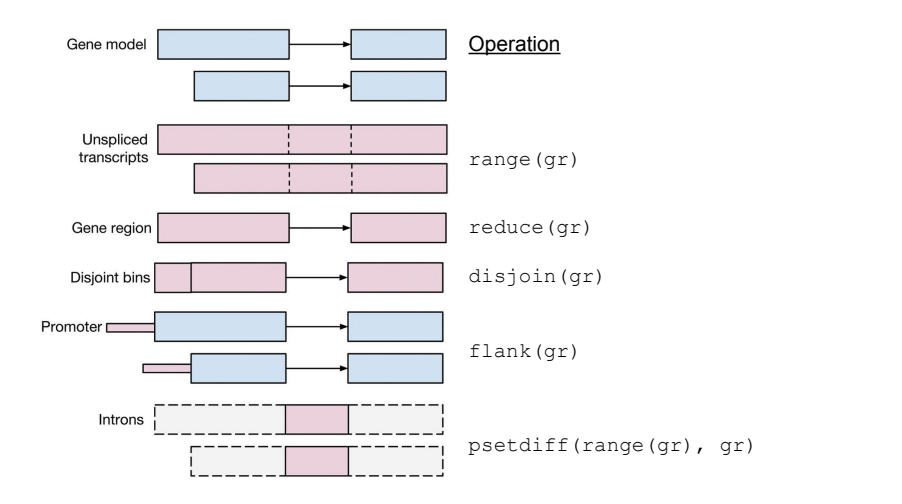

# Overlap detection

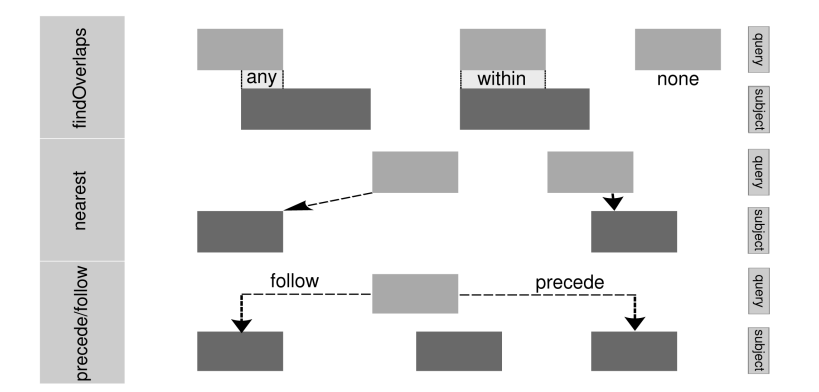

# <span id="page-21-0"></span>**Outline**

[Introduction](#page-2-0)

[Data structures](#page-7-0)

[Algorithms](#page-16-0)

[Example workflow: Structural variants](#page-21-0)

K □ ▶ K @ ▶ K 할 X K 할 X | 할 X 1 9 Q Q \*

Structural variants are important for disease

 $\triangleright$  SVs are rarer than SNVs

- $\blacktriangleright$  SNVs:  $\sim$  4,000,000 per genome
- $\triangleright$  SVs: 5,000 10,000 per genome
- $\blacktriangleright$  However, SVs are much larger (typically  $> 1kb$ ) and cover more genomic space than SNVs.
- $\triangleright$  The effect size of SV associations with disease is larger than those of SNVs.
	- $\triangleright$  SVs account for 13% of GTEx eQTLs
	- $\triangleright$  SVs are 26 54 X more likely to modulate expression than SNVs (or indels)

**KORKA REPARATION ADD** 

# Detection of deletions from WGS data

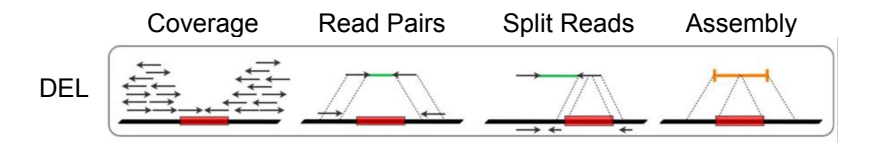

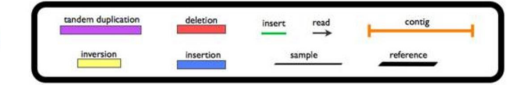

legend

 $4$  ロ )  $4$  何 )  $4$  ヨ )  $4$  (ヨ ) ÷.  $299$ 

# **Motivation**

#### Problem

 $\triangleright$  Often need to evaluate a tool before adding it to our workflow

K ロ ▶ K 레 ▶ K 레 ▶ K 레 ≯ K 게 회 게 이 및 사 이 의 O

 $\blacktriangleright$  "lumpy" is a popular SV caller

#### Goal

Evaluate the performance of lumpy

 $\triangleright$  Simulated a FASTQ containing known deletions using varsim

- $\blacktriangleright$  Aligned the reads with BWA
- $\blacktriangleright$  Ran lumpy on the alignments

#### **Overview**

1. Import the lumpy calls and truth set

- 2. Tidy the data
- 3. Match the calls to the truth
- 4. Compute error rates
- 5. Diagnose errors

# Data import

Read from VCF:

```
library(RangesTutorial2017)
calls <- readVcf(system.file("extdata", "lumpy.vcf.gz",
                             package="RangesTutorial2017"))
truth <- readVcf(system.file("extdata", "truth.vcf.bgz",
                             package="RangesTutorial2017"))
```
**KORKA REPARATION ADD** 

Select for deletions:

```
truth <- subset(truth, SVTYPE=="DEL")
calls <- subset(calls, SVTYPE=="DEL")
```
# Data cleaning

Make the seqlevels compatible:

```
seqlevelsStyle(calls) <- "NCBI"
truth <- keepStandardChromosomes(truth,
                                 pruning.mode="coarse")
```
K ロ ▶ K @ ▶ K 할 X X 할 X → 할 X → 9 Q Q →

# **Tighten**

Move from the constrained VCF representation to a range-oriented model (VRanges) with a tighter cognitive link to the problem:

4 D X 4 P X 3 X 4 B X 3 B X 9 Q O

```
calls <- as(calls, "VRanges")
truth <- as(truth, "VRanges")
```
# More cleaning

```
Homogenize the ALT field:
```
 $\text{ref}(\text{truth}) \leq \text{``."}$ 

Remove the flagged calls with poor read support:

**KOD KARD KED KED E VOOR** 

```
calls <- calls[called(calls)]
```
# Comparison

 $\blacktriangleright$  How to decide whether a call represents a true event?

- $\blacktriangleright$  Ranges should at least overlap:
- hits <- findOverlaps(truth, calls)
	- $\triangleright$  But more filtering is needed.

# Comparing breakpoints

Compute the deviation in the breakpoints:

```
hits <- as(hits, "List")
call_rl <- extractList(ranges(calls), hits)
dev <- abs(start(truth) - start(call_rl)) +
    abs(end(truth) - end(call_rl))
```
Select and store the call with the least deviance, per true deletion:

**KORKA REPARATION ADD** 

```
dev_ord <- order(dev)
keep \leq phead(dev_ord, 1 \mid)
truth$deviance <- drop(dev[keep])
truth$call <- drop(hits[keep])
```
# Choosing a deviance cutoff

```
library(ggplot2)
rdf <- as.data.frame(truth)
ggplot(aes(x=deviance),
      data=subset(rdf, deviance <= 500)) +
   stat_ecdf() + ylab("fraction <= deviance")
```
K ロ ▶ K @ ▶ K 할 > K 할 > 1 할 > 1 ⊙ Q Q ^

# Choosing a deviance cutoff

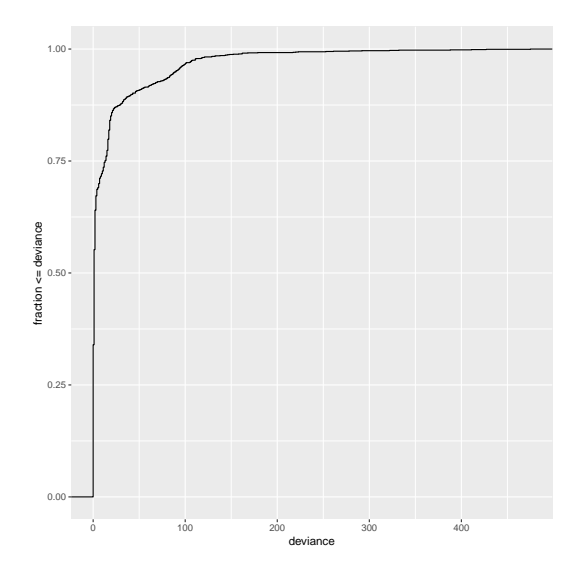

K ロ > K @ > K 할 > K 할 > ( 할 >  $299$  Applying the deviance filter

```
truth$called <-
    with(truth, !is.na(deviance) & deviance <= 300)
```
K □ ▶ K @ ▶ K 할 X K 할 X | 할 X 1 9 Q Q \*

# Sensitivity

**mean**(truth\$called)

[1] 0.8214107

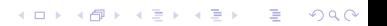

# **Specificity**

```
Determine which calls were true:
calls$fp <- TRUE
calls$fp[subset(truth, called)$call] <- FALSE
Compute FDR:
mean(calls$fp)
```
**KORK STRATER STRAKES** 

[1] 0.1009852

# Explaining the FDR

- $\triangleright$  Suspect that calls may be error-prone in regions where the population varies
- $\blacktriangleright$  Load alt regions from a BED file:

```
file <- system.file("extdata",
                    "altRegions.GRCh38.bed.gz",
                    package="RangesTutorial2017")
altRegions <- import(file)
seqlevelsStyle(altRegions) <- "NCBI"
altRegions <-
    keepStandardChromosomes(altRegions,
                            pruning.mode="coarse")
```
**KORKA REPARATION ADD** 

# FDR and variable "alt" regions

 $\triangleright$  Compute the association between FP status and overlap of an alt region:

K ロ ▶ K @ ▶ K 할 > K 할 > 1 할 > 1 ⊙ Q Q ^

```
calls$inAlt <- calls %over% altRegions
xtabs(\sim inAlt + fp, calls)
```

```
fp
inAlt FALSE TRUE
 FALSE 1402 112
 TRUE 58 52
```